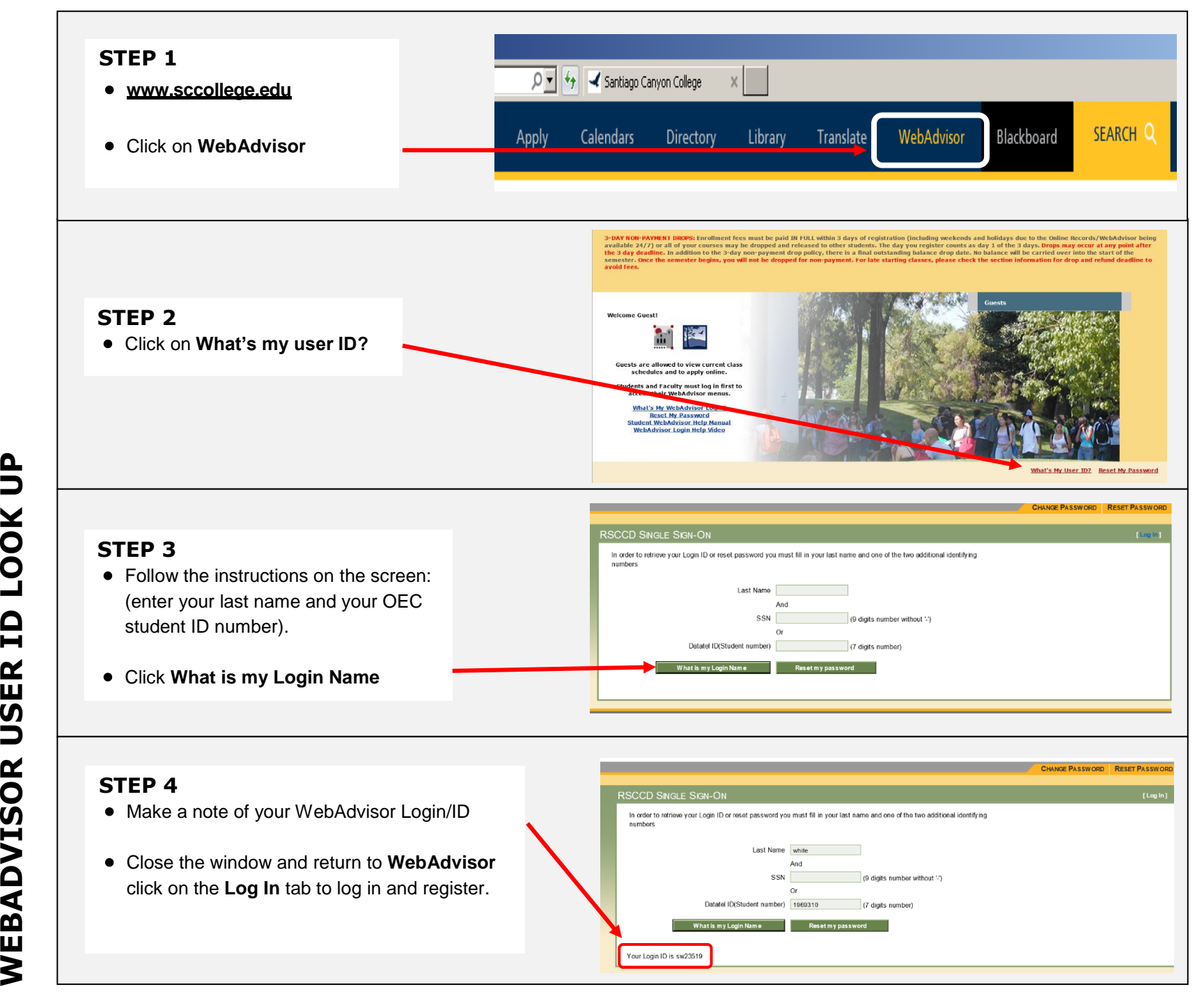

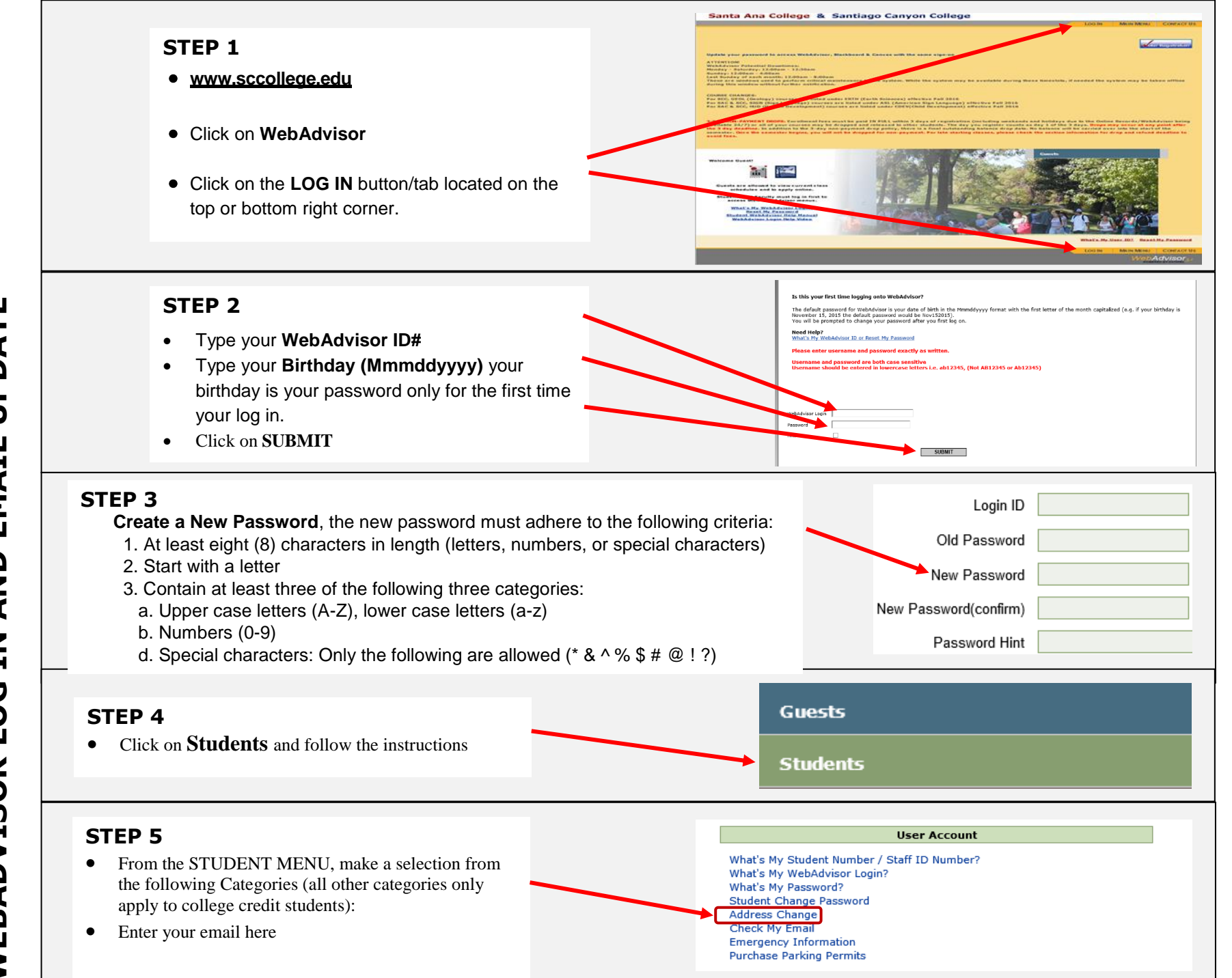

UPDATE **WEBADVISOR LOG IN AND EMAIL UPDATE**EMAIL **AND**  $\mathbf{z}$ **POG WEBADVISOR** 

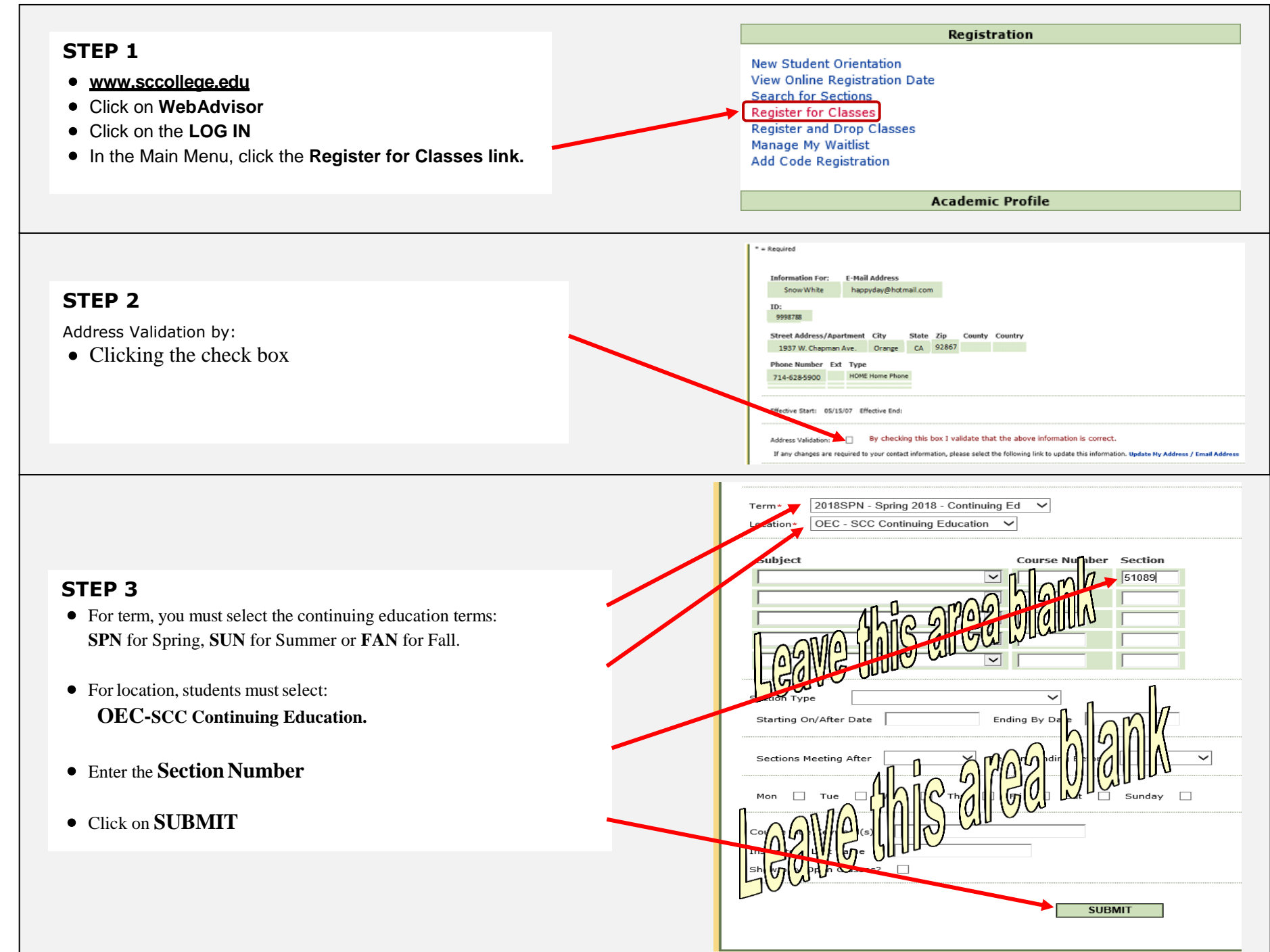

**REGISTRATION ONLINE REGISTRATIONONLINE** 

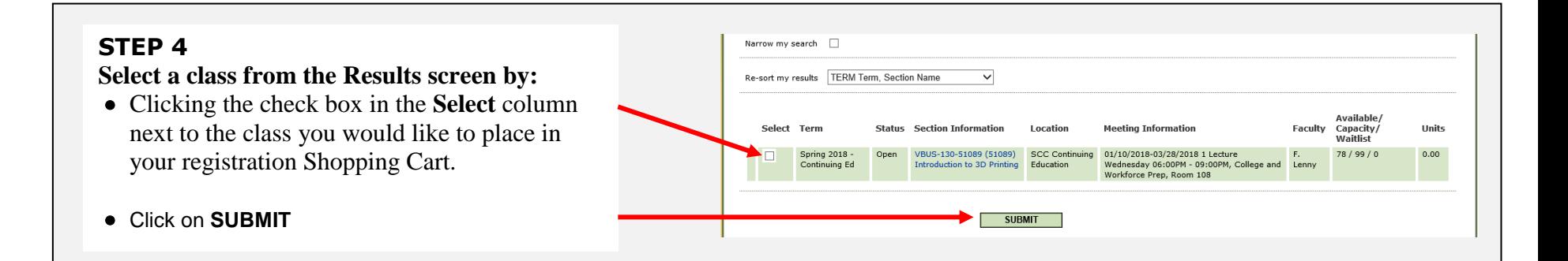

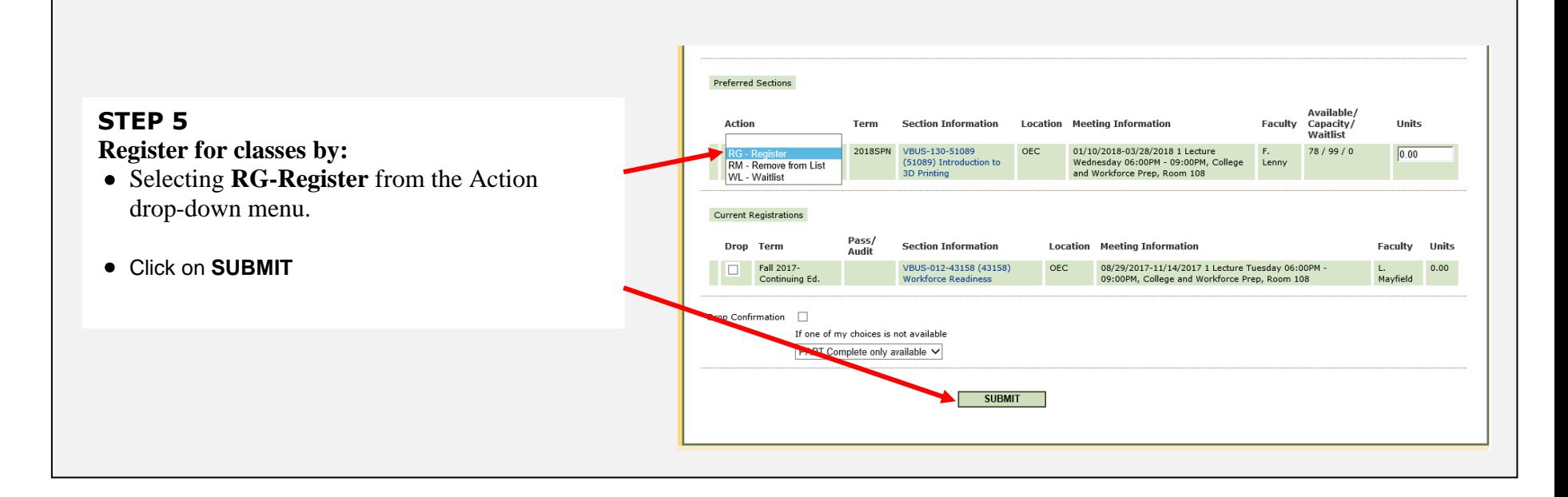